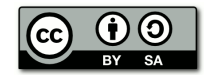

# **Caso 1: Necesito ayuda con la tarea del Padlet**

# **Se plantea el siguiente escenario:**

Se está trabajando una actividad individual en la que los alumnos deben publicar una nota en un padlet creado a tal fin. Uno de los alumnos te envía un **mensaje interno** indicando que desconoce el procedimiento que debe seguir para pegar la URL de la nota en el cuadro de texto de la tarea.

El texto del mensaje es el siguiente:

## "Estimado tutor:

Llevo varias horas intentando encontrar cómo copiar y pegar la URL que se nos pide en la actividad. Como ya sabes, no tengo un nivel de competencia digital muy alto. ¿Me podrías ayudar? Estoy desesperado con esta tarea.

## Un abrazo."

Ante esta situación, cuando actuamos como tutores, se nos pueden plantear las siguientes preguntas:

- ¿Qué herramienta de comunicación deberías emplear para responderle? otro mensaje, el foro,...
- ¿Qué deberías comunicarle?
- ¿Cómo deberías hacerlo?
- ¿Deberías explicarle cómo hacerlo?
- Si la forma de comunicarse no es la más adecuada, ¿cómo reconducirías la

#### situación?

Una vez que hayas analizado la situación escribe el mensaje/s que le enviarías al participante e indica la herramienta/s de comunicación que emplearías. Debes tener en cuenta que NO DEBES RESPONDER A LAS CUESTIONES, Simplemente **redactar**  el **mensaje**/**mensajes** e **indicar** el **medio/s de comunicación** que **utilizarías**.

# **RESPUESTA:**

Creo que se deben realizar dos acciones ante la situación planteada:

Por un lado, escribir mediante mensajería directa el siguiente correo al alumno:

# "*Buenas tardes,*

Estaré encantado de responderte a la duda pero, por favor, ten en cuenta que tu duda puede compartirla algún otro compañero de clase. Por ello esa duda y cualquier otra *que* no tengan que ver con cuestiones directamente personales deben plantearse en los *hilos adecuados de los foros.*

Manuel Domínguez Casos prácticos – Actividad 1.2

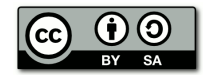

He creado el siguiente hilo (LINK) respondiendo a la duda que planteas. Puedes *consultar ahí la respuesta. Espero haberte servido de ayuda y que puedas superar la actividad con éxito!*

*Un saludo,*

**is** 

*Manuel Domínguez, tu Tutor del Curso XXXX* "

Por otro lado, se debe abrir un hilo en el foro de dudas (si no está abierto ya) donde escribiría:

Título del Hilo: *Como pegar la URL de la actividad en la entrega* Texto de la entrada:

"Buenas tardes a todos.

En caso de que algún compañero tenga dificultades en como pegar la URL del PADLET a la entrega del ejercicio, los pasos que hay que hacer son los siguientes:

1. Copiar la URL del PADLET

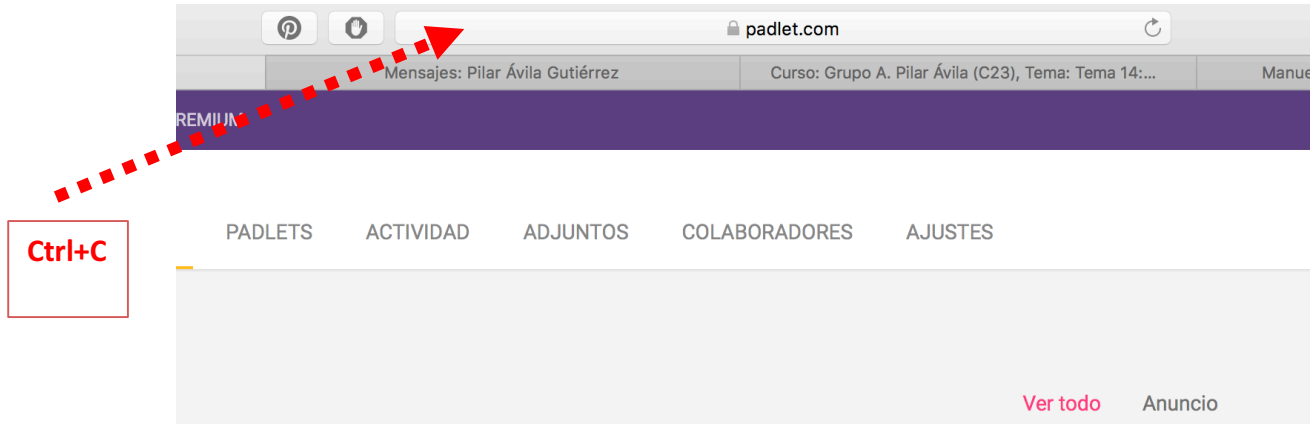

2. Pulsar en el botón de agregar entrega de la actividad:

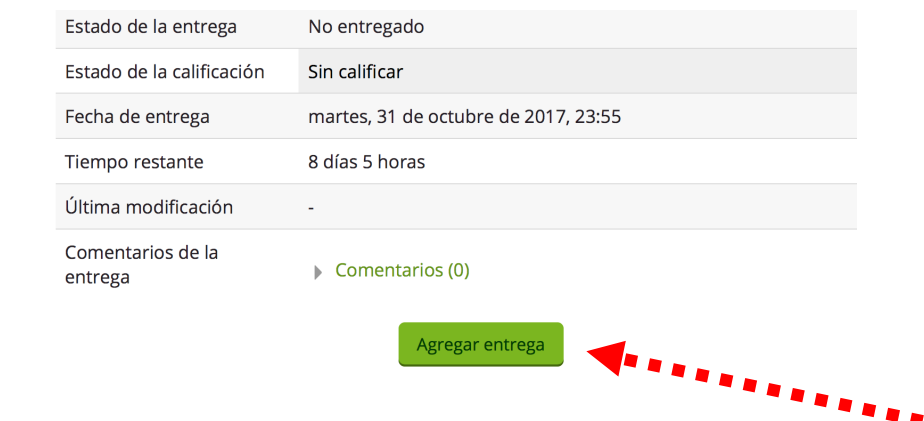

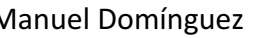

Manuel Domínguez Casos prácticos - Actividad 1.2

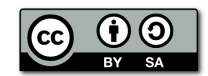

3. Pegar el texto en el cuadro que aparece:

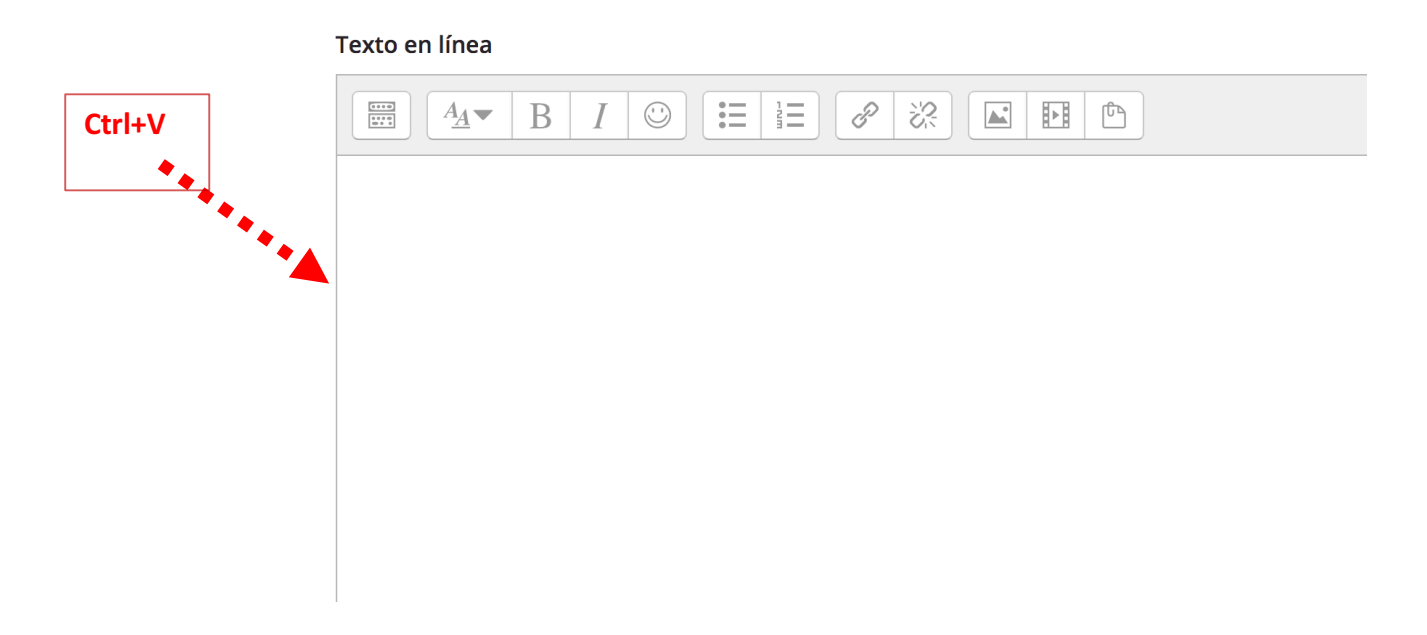

4. No te olvides de pulsar en Guardar los Cambios !!

# Tamaño m n a Archivos Puede arrastrar **SANARY Guardar cambios** Cancelar

**Archivos enviados** 

Espero que con estos pasos seáis capaces de resolver la actividad sin mayores contratiempos. Mucha suerte, un saludo"

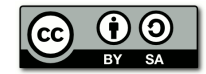

# **Caso 2: Problemas con mis compañeros de grupo**

#### **Se plantea el siguiente escenario**:

Se está desarrollando una tarea de grupo, como ya sabrás, en este tipo de tarea, se suelen utilizar los foros de uso general para que los miembros de cada uno de los grupos se puedan coordinar y comunicar entre si.

Una alumna de un grupo en concreto presenta el siguiente mensaje en el Foro de dudas del Bloque correspondiente.

#### "A quién corresponda:

Estoy en el grupo XX, he tenido que tomar yo la iniciativa ya que, ninguno de mis compañeros hace nada, Hasta ahora, la mayoría del trabajo lo he realizado yo y no estoy dispuesta a seguir haciéndolo.

## Espero una respuesta."

Vista la situación se nos pueden plantear las siguientes cuestiones:

- ¿Qué herramienta de comunicación deberías emplear para responderle? un mensaje, el mismo foro, el foro del grupo...
- ¿Qué deberías comunicarle?
- ¿Cómo deberías hacerlo?
- Si la forma de comunicarse no es la más adecuada, ¿cómo reconducirías la situación?

Una vez que hayas analizado la situación escribe el mensaje/s que le enviarías al participante e indica la herramienta/s de comunicación que emplearías. Debes tener en cuenta que NO DEBES RESPONDER A LAS CUESTIONES, Simplemente **redactar** el **mensaje**/**mensajes** e **indicar**  el **medio/s de comunicación** que **utilizarías**.

# **RESPUESTA:**

Enviaría un mensaje interno a la alumna con el siguiente cuerpo:

#### "Estimada alumna:

He podido leer tu desencanto con el funcionamiento del grupo XXXX, en el que parece que tienes la sensación de llevar la mayor parte de la carga de trabajo. Ten en cuenta, como has podido apreciar en el foro de presentaciones, que tienes unos compañeros de grupo con perfiles muy distintos: profesores de infantil, primaria, formación profesional y secundaria. Cada uno de ellos tienen muchas cosas que aportar el grupo. Si lo piensas bien, muchas de las aportaciones que han apartado tus compañeros hasta ahora están ayudando a obtener un resultado final mucho más redondo.

Además, que las aportaciones de todos en una actividad como esta de grupo son fundamentales, es esencial que haya buen clima de trabajo. Te pediría, por tanto, para posibles futuras quejas uses un canal directo con tu tutor del curso: puedes escribirme un correo electrónico o un mensaje privado. Ten en cuenta, por último, la rúbrica de evaluación de la actividad. Parte de la

# Manuel Domínguez Casos prácticos – Actividad 1.2

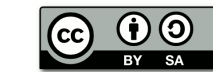

calificación final será evaluada por lo que ha aportado cada uno, parte por cómo se ha logrado trabajar en equipo y parte por el resultado final.

Te animo a proseguir en la tarea de aportar lo mejor de ti de cara al grupo, como has venido haciendo hasta ahora.

Un saludo:

Manuel Domínguez, tutor del curso."

Por otro lado, contestaría a la entrada del foro de la alumna descontenta, de la siguiente forma:

"Hola a todos, alumnos del grupo XYXY,

Parece que vuestra compañera NOMBRE está un tanto molesta por entender que lleva una gran cantidad de carga dentro del trabajo en grupo que estáis realizando. Si bien es cierto que cada uno de vosotros se ha implicado de forma desigual en el trabajo, no es menos cierto que las aportaciones de cada uno de vosotros han sido significativas y que, hasta la fecha, el resultado conseguido está siendo muy redondo, mucho mejor de lo que lo conseguiría cada uno por separado.

Os recuerdo que, según figura en la rúbrica, la evaluación final del proyecto tiene en cuenta tres aspectos distintos: la aportación individual, la manera en la que cada uno se ha adaptado al trabajo en grupo y el resultado final propiamente dicho. Por ello os animo a hacer un último esfuerzo con las aportaciones de cada uno de vosotros, que estamos en la recta final del curso. Os animo también a usar un tono positivo en los foros, para que el ambiente de trabajo no se resienta. Todo repercutirá en el acabado final de nuestra empresa común, sin duda.

A por todas, grupo, que estamos acabando!!!!

Manuel Domínguez"

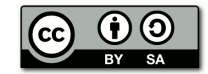

# **Caso 3: Participante que se retrasa en las entregas**

#### **Se plantea el siguiente escenario:**

El plazo de finalización del Bloque I ha expirado y hay un participante que no ha realizado una de las tareas obligatorias.

Ante esta situación es posible que, como tutores, se nos planteen algunas dudas, por ejemplo:

- *i*Cómo debes actuar?
- ¿Qué herramienta de comunicación emplearías?
- ¿Qué deberías comunicarle?
- ¿Cómo deberías hacerlo?
- ¿Cómo reconducirías la situación?

Una vez …participante e indicar la herramienta/s de comunicación que emplearías. Debes tener en cuenta que NO DEBES RESPONDER A LAS CUESTIONES, Simplemente **redactar** el **mensaje**/**mensajes** e **indicar** el **medio/s de comunicación** que **utilizarías**.

## **RESPUESTA:**

Al día siguiente del cierre del plazo para realizar la tarea se le debe enviar **un mensaje privado al alumno** con el siguiente texto:

"Estimado alumno:

Ayer finalizaba el plazo de entrega de la actividad XXXXX. No podrás ser evaluado de ninguna de las actividades del bloque siguiente ni seguir con el curso si no realizas la actividad.

Para poder entregarla, necesitas justificar tu retraso al tutor para que éste te pueda valorar la reapertura de la entrega de la actividad.

Ten en cuenta que, de no justificar el retraso, podrías ser dado de baja del curso.

Saludos.

Dpto. TIC del CRIF "Las Acacias".

De recibir respuesta, se valoraría la posibilidad de justificar el retraso. De ser justificable el retraso, se enviaría **otro mensaje por mensajería** interna con el siguiente texto:

"Estimado alumno:

Una vez valorada tu justificación por el retraso en la entrega de la actividad XXX procedemos a reabrir la entrega de la misma. Por favor, debes procurar realizar la entrega con la mayor brevedad posible para poder proseguir con tu curso. Tienes un plazo de dos días para hacerlo.

Si no cumple con el anterior plazo se te dará de baja en el curso.

Manuel Domínguez Casos prácticos – Actividad 1.2

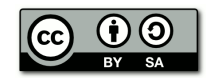

Atentamente,

Dpto. TIC del CRIF "Las Acacias".

Si pasan 10 días desde el fin de la entrega de la actividad, sin recibir el envío se escribiría **un email al coordinador** del curso con el siguiente texto:

ASUNTO: Baja Curso XXXXXX: alumno YYYYYYY

TEXTO: El alumno YYYYYY no ha cumplido los plazos establecidos para la entrega de las tareas del Bloque I.

En caso de que el alumno sí supere la actividad, le enviaría otro mensaje interno con el siguiente texto:

"Estimado alumno:

Finalmente has logrado superar las actividades del Bloque I y puedes proseguir con el siguiente bloque del curso, enhorabuena!

Intenta comenzar con las actividades de este nuevo bloque cuanto antes pues, como has visto, los plazos se pasan en seguida. Además en este nuevo bloque hay un taller de co-evaluación. En él, las fechas de entregas son aún más rígidas porque tenemos que coordinarnos todo el grupo para poder evaluarnos los unos a los otros.

Sigo a tu disposición para poder ayudarte en la resolución de las dudas que puedan surgirte. Te animo a consultar los foros. En ellos tus compañeros plantean dudas que te resultarán de gran ayuda con la resolución de las actividades.

Atentamente

Manuel Dominguez

Tu tutor del curso"